```
1. What is printed when you run this code?
    int[] nums = \{3, 4, 7, 6, 9, 2, 11\};
   for(int i = nums.length-1; i>-1; i--)
    {
      if(nums[i]%2==0)
         System.out.print(nums[i]+1);
    }
                                                        2. What are the contents of this array when this 
                                                        code has run?
                                                           int[] nums = \{3, 4, 7, 6\};
                                                           for(int i = 0; i<nums.length; i++){
                                                               nums[i]=nums[i]+nums[i]%2;
                                                           }
Problems 3 through 5 all use the Frog class and all go together.
3. Given the Frog class to the right, write code that 
creates a Frog array named pond to hold 500 Frog 
objects and then instantiates each element.
                                                        class Frog
                                                        {
                                                            private int location; 
                                                            public Frog() {location=0; } 
                                                            public void hop(int n) {location+=n; }
                                                           public int getLocation() {return location; }
                                                            public String toString() {String temp = ""; 
                                                              for(int i = 0;i<location;i++){ temp+="."; }
                                                               return temp+"@";
                                                            }
                                                        }
4. Write code to hop each Frog in the array pond a random value from 10 to 50 inclusive.
5. Write code to report the average location of all of the Frog objects in the pond array. (You will use the 
.getLocation() method which returns an int value of a specific Frog object's location.) Print the average as 
a double.
```
6. Write code which changes all elements of String array arr to be upper case.

String[] arr = //initialized with valid data;

7. Write a method dupPresent that accepts a String array named **names** and returns true if one or more duplicates are present, false if no duplicates are present. The data is not sorted.

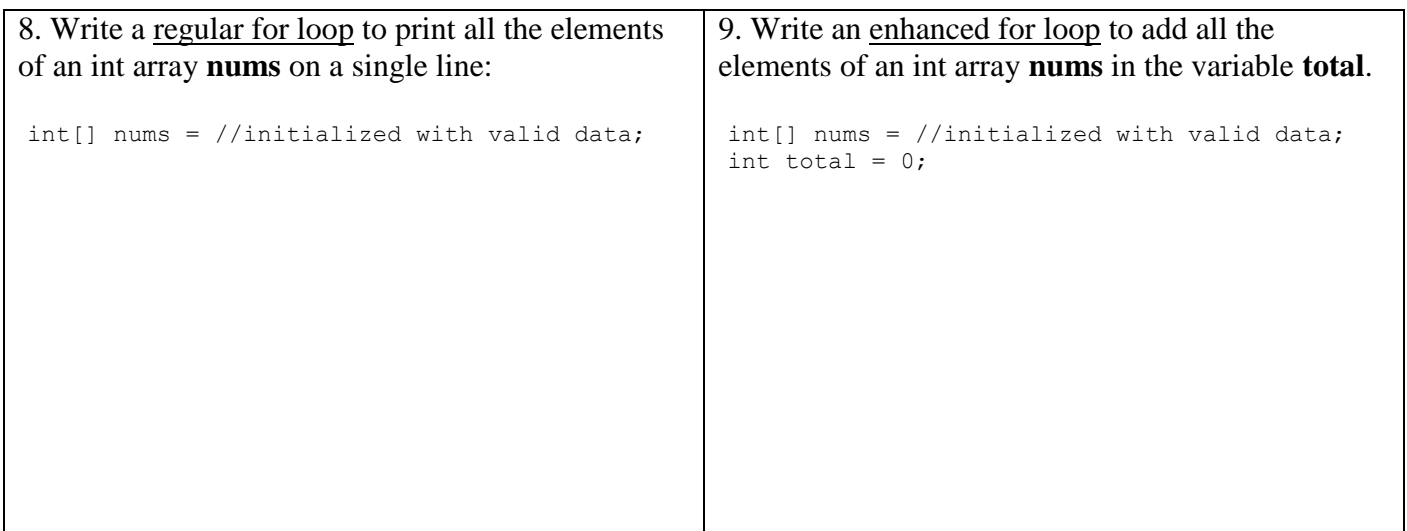

10. Write code that prints all elements of the String array words which end in "ly". For example, if words contained {"coyly", "friendly", "lynx""} the code would print "coyly" and "friendly".

String[] words = //initialized with valid data;